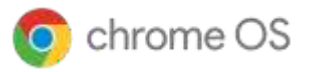

(C) TD SYNNEX

# **Chrome Enterprise Upgrade** を使用したデバイス

の導入、管理、保護

ChromeOS に組み込まれているビジネス向け 機能を ChromeEnterprise Upgrade で利用する

 $(\mathbb{C})$ 

CEU の料金には、 **Google による24 時間 365 日対応の サポート**が含まれている

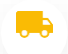

## **デバイスの直送が可能**

ゼロタッチ登録では、従業員にデバイスが直送され 、従業員はすぐにログインできます。

**高度なセキュリティ機能** デバイスのワイプや無効化、自動再登録、ログイン 制限の有効化をリモートで操作ため、適切なユーザ

ーのみにデータの利用を制限できます。

**独自のペースで更新管理** 機能の更新を段階的に展開するか、長期サポートチ ャンネルの追加オプションを使用して自動展開する かを選択できます。

 $|{\bf Q}|$ **レポートと分析情報**

> 7 日間の使用状況、OSバージョン、クラッシュレ ポートなどの有益なレポートを作成できます。

- 喆. **詳細な管理機能** シングルサインオンの有効化、ID不要のログイン 、プリンタと Wi-Fi の設定が可能です。
	- **スケーラブルなクラウドベースの管理** Google 管理コンソールを使ってデバイスをリモー トで管理できるほか、サードパーティの統合エンド ポイント管理ソリューションまたはChíome Policy API を使って大規模に管理することもできます。

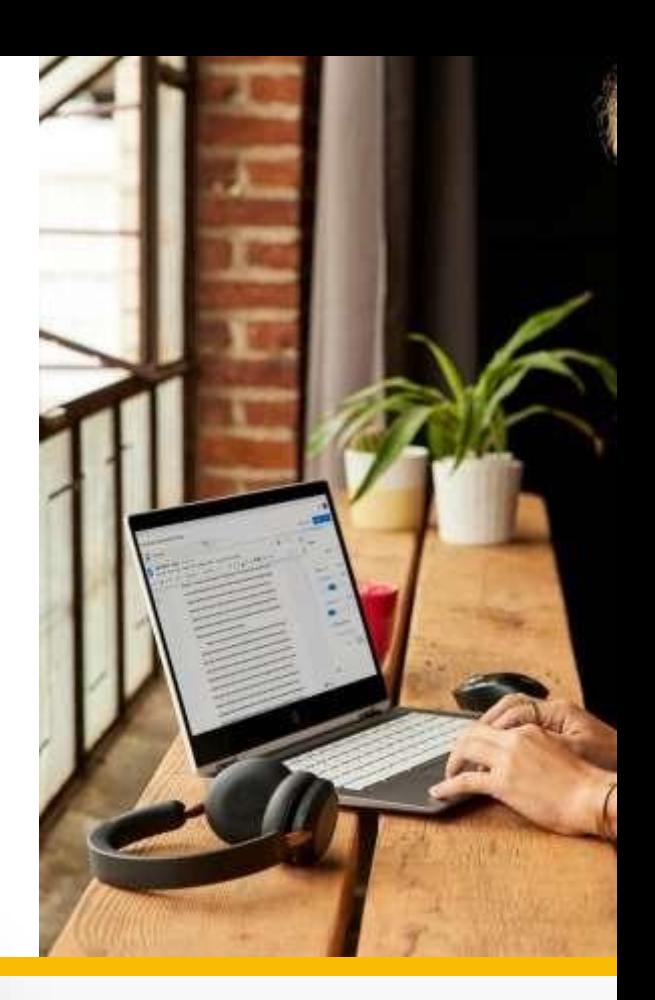

## 66

Chíome Enteípíise Upgíade を使 用することで、すべてのお客様の オ フィスにあるChíomebook を 一元 管理できるようになりまし た。当 社のアプリケーションの 特定のバ ージョンをテスト環境 と本番環境 にボタン 1 つでデプ ロイできるた め、すべてのユー ザーが使用する バージョンを統 一できるようにな りました。

#### **David Murray 氏**

Doctoí.com 社 最高技術責 任者

## さまざまなエンドポイントに対応できるように作られ

## た **デバイス管理ソリューション**

#### **さまざまなユースケースに対応する複数のIDオプション**

● 不特定のユーザーがデバイスを使用する場合:管理対象ゲストセッションを使用すると、再起動後にデータを消去できる ● ログインユーザーが使用する場合:アプリ、設定、ファイルを保存できる

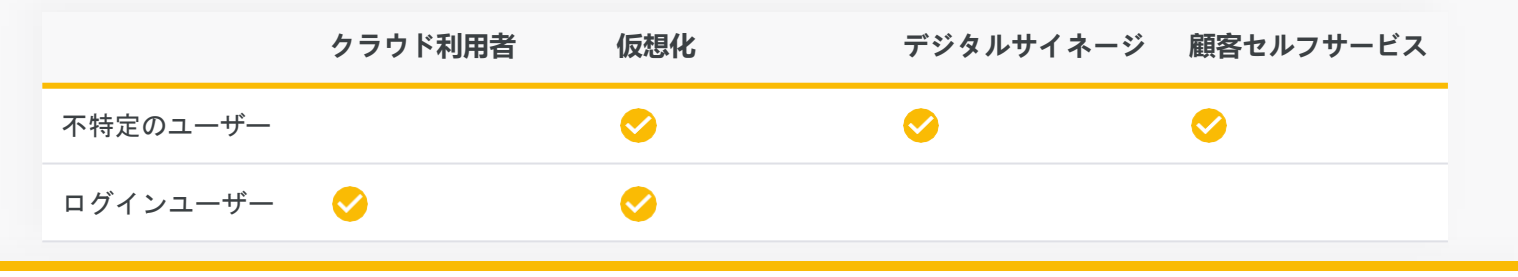

## **Chrome Enterprise Upgrade の機能**

#### **デバイスの直送が可能**

ゼロタッチ登録では、従業員にデバイスが直送され、従業員はすぐにログインできます。必要な手順は次の 3 つだけです。

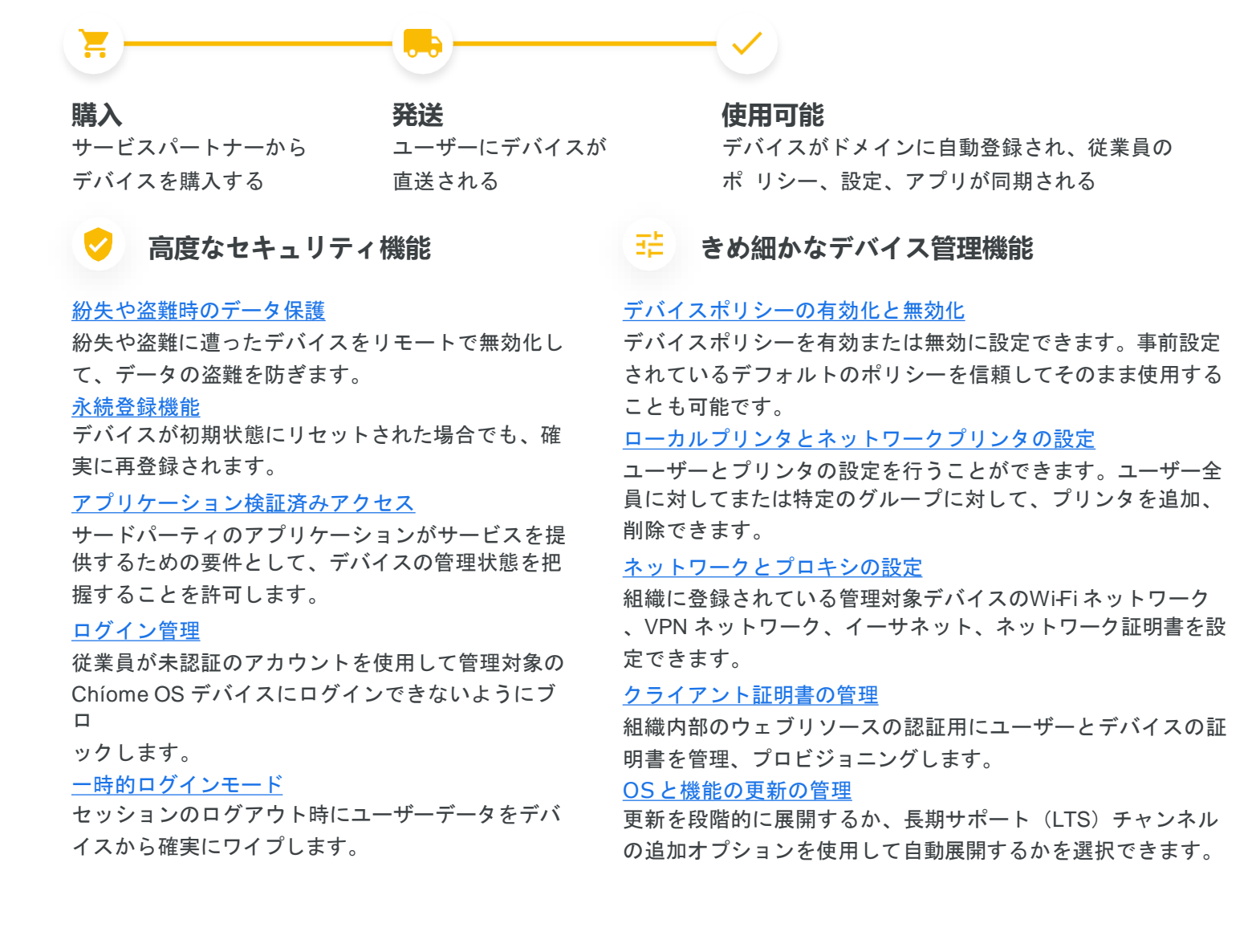

## **Q レポートと分析情報**

#### [デバイスのレポートと分析情報](https://support.google.com/chrome/a/answer/9028950?hl=ja)

Chíome OS デバイスのレポートを分析して、デバイ ス と使用状況に関する有益な情報を収集できます。た と えば次のようなレポートがあります。

- 7日間の使用状況: 過去1週間にユーザーがログイ ンしたChíome OS デバイスを(重複なしで)表示 します。
- 起動モード: デバイスの起動モードを表示します。
- バージョン別のデバイス数:Chíome OS のバージ ョン別のデバイス数を表示します。
- デバイスのリリースチャンネル: 現在のデバイス のリリースチャンネルを表示します。
- OS バージョンに関するポリシーの遵守: デバイ ス の OS のバージョンが、組織のポリシーで指 定し た OS に沿っているかどうかを表示します
- 自動更新の有効期限(AUE)レポート:選択した 期 間に有効期限切れとなるデバイスの数を月別 に表 示します。

#### [レポートデータの書き出し](https://support.google.com/chrome/a/answer/9028950?hl=ja&ref_topic=9024139)

レポートデータをGoogle スプレッドシートに書き出 したり、CSV ファイル形式でダウンロードしたりで き ます。

### **スケーラブルなクラウドベースの管理**

#### Google [管理コンソール](https://support.google.com/chrome/a/answer/182076?hl=ja)

Google 管理コンソールを使用して、ユーザー補助機能、 ネットワークファイル共有、印刷管理、自動更新の設定 、ゲストセッションなどの500 以上のポリシーを設定で きます。

#### [ネイティブの](https://support.google.com/chrome/a/answer/7497916?hl=ja)Azure AD との連携

既存の Active Diíectoí y インフラストラクチャと直接連携 して、使い慣れたログイン画面をエンドユーザーに提供 できます。<sup>1</sup>

#### [高度な](https://support.google.com/chrome/a/answer/6060880?hl=ja) SAML SSO

SAML SSO との連携により、エンドユーザーがデバイス や アプリケーションにシームレスにログインできるよう に なります。

#### [サードパーティの](https://support.google.com/chrome/a/answer/7532316?hl=ja)UEM

業界大手の UEM プロバイダを使用して、ポリシーの設 定 やデバイスのリモートオーケストレーションを行うこ と ができます2。

#### Chrome [PolicyAPI](https://developers.google.com/chrome/policy)

Chíome Policy API を使用してカスタムスクリプトを作成 し、Chíome ポリシーを大規模に管理できます。

#### Chrome [Management](https://support.google.com/chrome/a/answer/11230542?hl=ja&ref_topic=9024139) Telemetry API

Chíome Management Telemetíy API を使用して、Chíome OS デバイスの操作と稼働状況をモニタリングできます。

## Chrome Enterprise Upgrade の無償試用を開始 **chromeenterprise.google/os/upgrade**

Chíome Enteípíise Upgíade のメーカー希望小売価格は、地域や販売パート ナーによって異なります。 お客様の地域における具体的な価格につきましては、販売パートナーまでお問 い合わせください。

> **カスタマイズ可能な ChromeOS Readiness Tool**(無償)につ いては[chromeenterprise.google/os/readiness](http://chromeenterprise.google/os/readiness)をご覧ください。

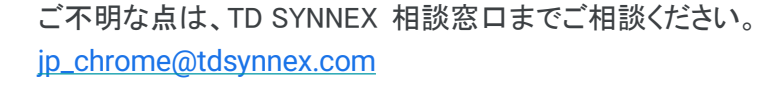

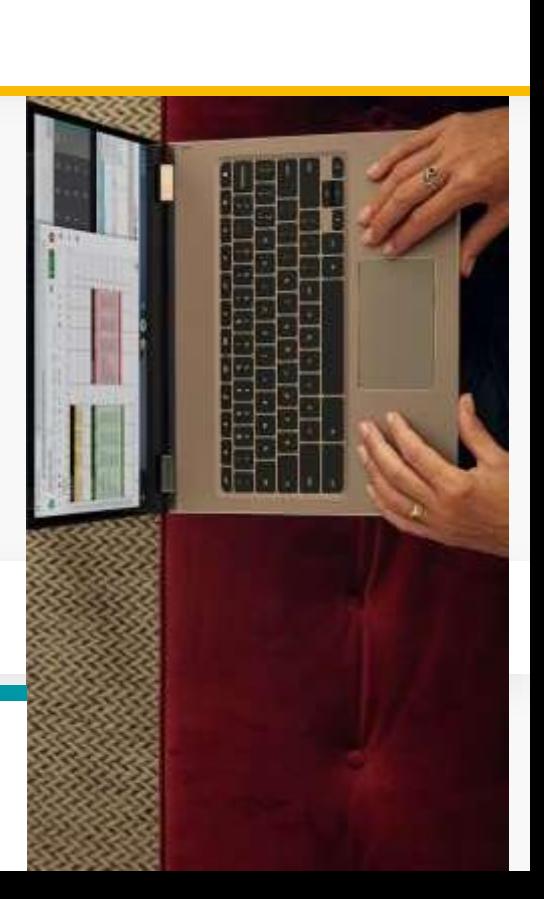